- **-1 دراسة صدق وثبات أداة الدراسة:**
- أ- **الاتساق الداخلي:** ویقصد به مدى اتساق كل فقرة من فقرات الاستبانة مع المجال (البعد أو المتغیر) الذي تنتمي إلیه هذه الفقرة، ویستخدم الباحث معامل الارتباط بین كل من الفقرة والمجال التي ینتمي إلیه.
- لمعرفة الاتساق الداخلي یجب علینا حساب الدرجة الكلیة للمجال (في هذه الحالة هو البعد) أي حساب المتوسط الحسابي للبعد ویتم ذلك من خلال الذهاب إلى:

### **Trasformer Calculer la variable (compute Variable)**

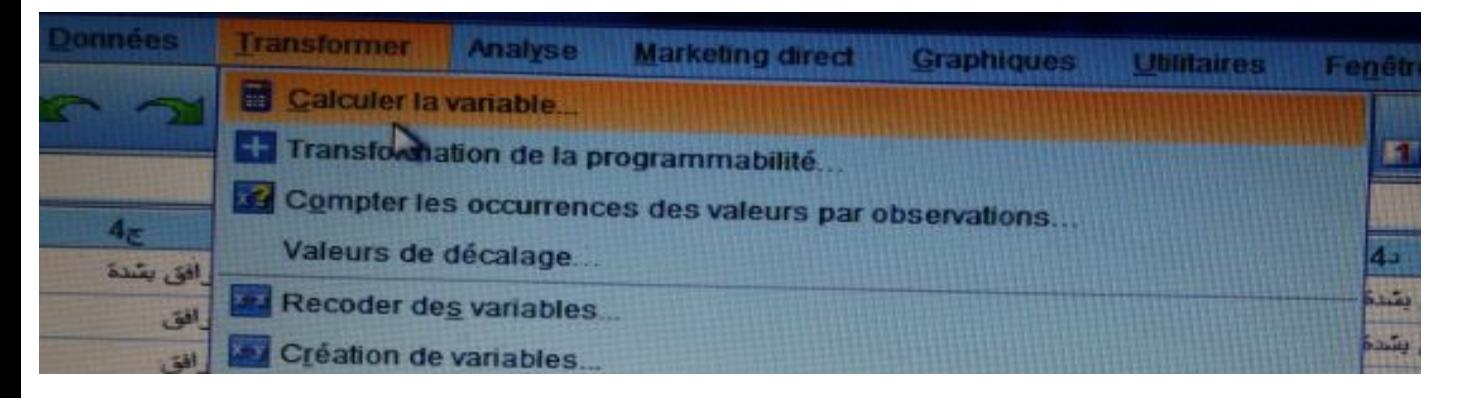

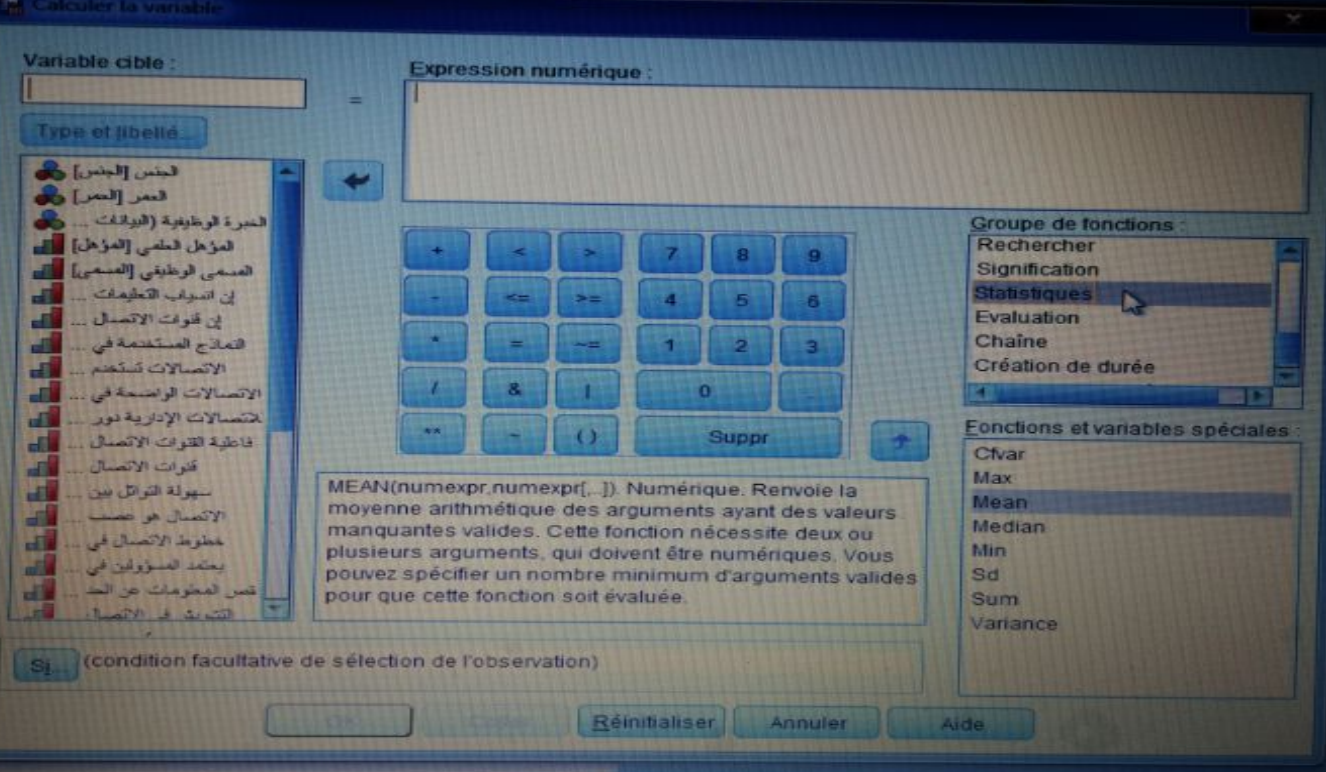

- وباضغط على variable la Calculer تظهر النافذة التالیة:

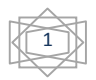

والتي فیها نقوم باختیار Statistique في اختیارات Fonctions de groupe وثم اختیار Mean في اختیارات

spéciales Variables et Fonctions ثم نضغط على نتحصل على ما یلي:

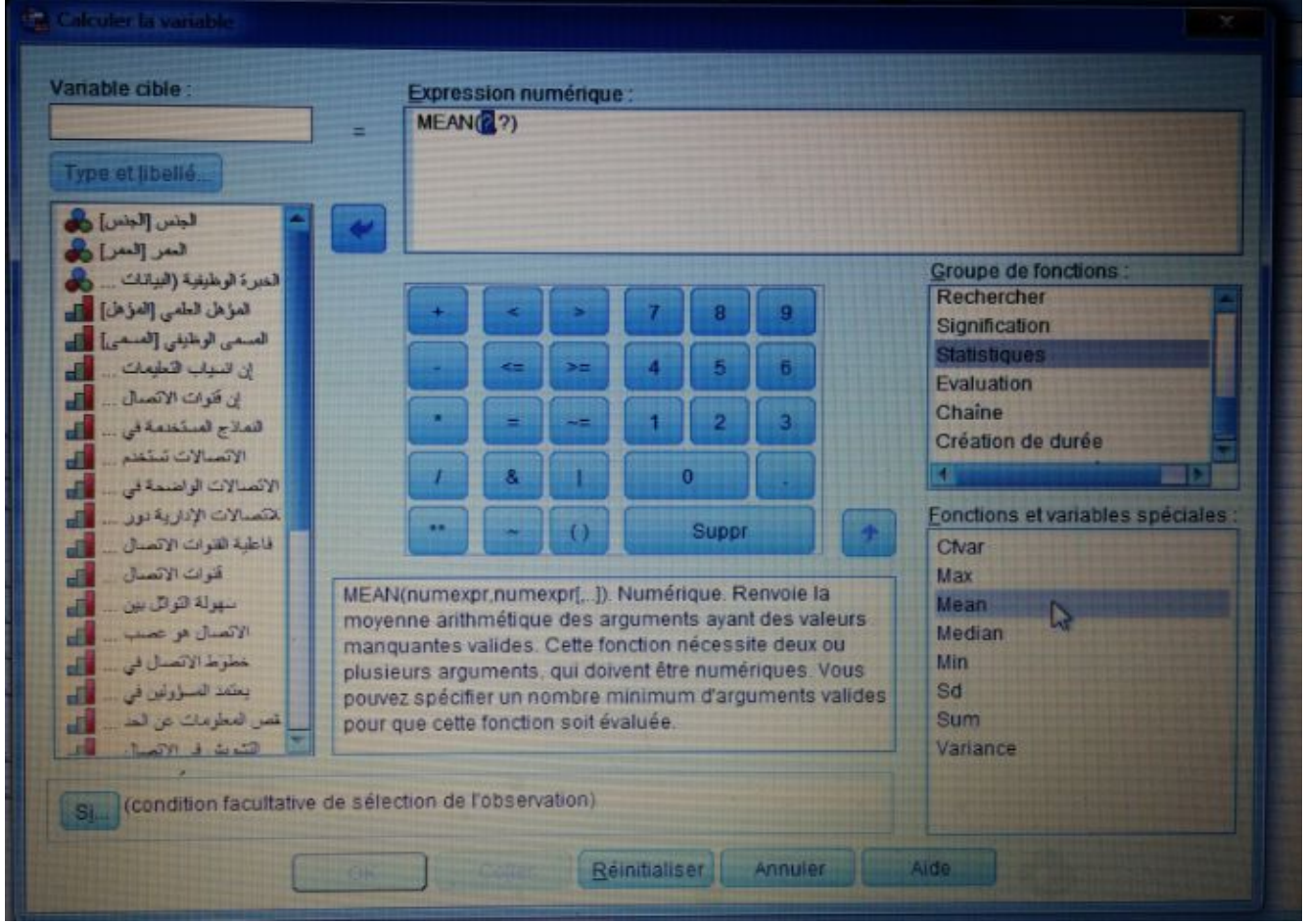

- ثم ندخل كل الفقرات المشكل للمحور الأول وهو 1t المكونة من 6 فقرات في الدالة كما یلي:

| Calculer la variable           |              |                                           |
|--------------------------------|--------------|-------------------------------------------|
| Variable cible :<br>$11$       |              | Expression numérique<br>MEAN(1,2,3,4,5,6) |
| Type et libellé                |              |                                           |
| الجنس الجنس]<br>العمر العمر) و | <b>SPEED</b> |                                           |

ثم نضغط على ok ونطبق نفس العمل مع كل المحاور الأخرى (المحور الثاني، المحور الثالث، المحور الرابع)، حیث یصبح شكل الملف في (Variables des Vue ( View Variable كما في الشكل التالي:

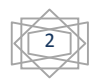

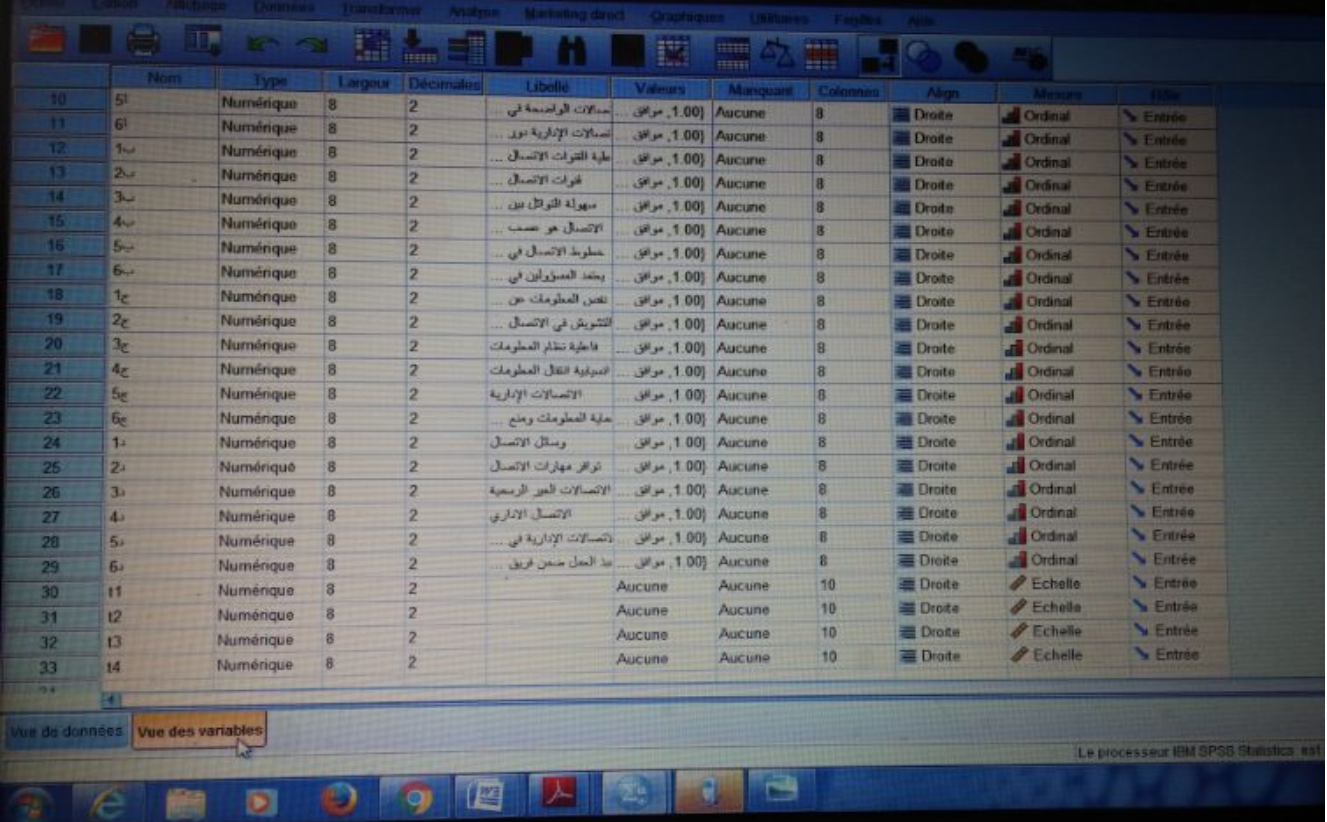

أما شكل الملف في Wiew Data) données de Vue (فیكون كما في الشكل التالي:

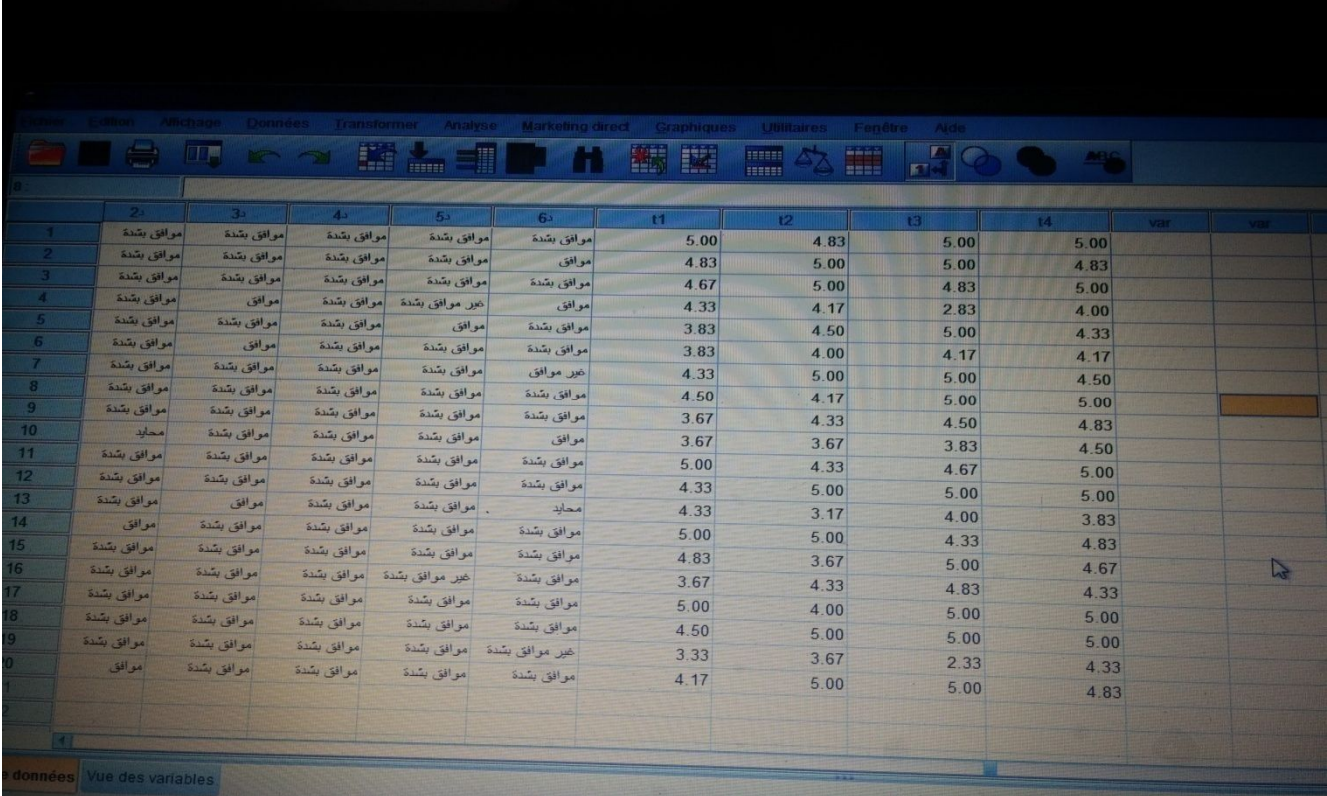

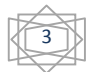

- بعدما قمنا بحساب المتوسطات الحسابیة للمجالات یمكن الأن معرفة مدى وجود الاتساق الداخلي في الاستبانة عن طریق حساب معامل الارتباط (**Spearman** (بین فقرات المجال (البعد) مثلا المحور الأول ( 6 فقرات) والمتوسط الحسابي (**1t** (لبعد المطابقة كما یلي:

Analyse **← → → → Corrélation (Correlate ← → Bivariée (Bivariate)** 

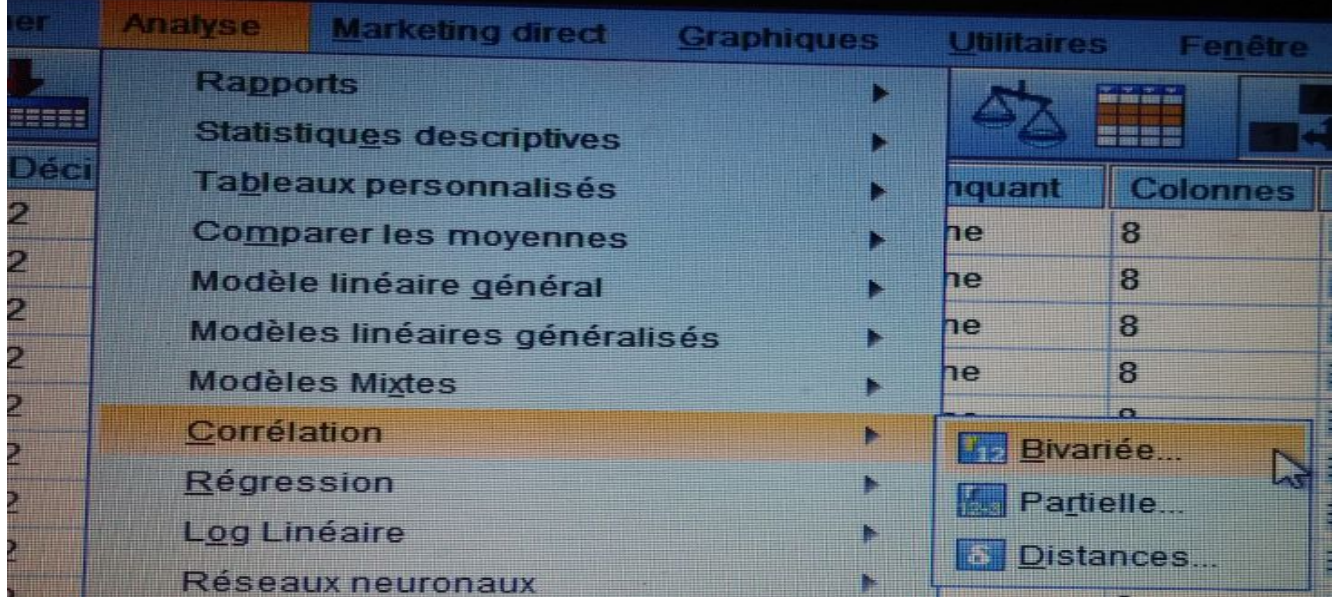

### وبالضغط على **Bivariée** نتحصل على:

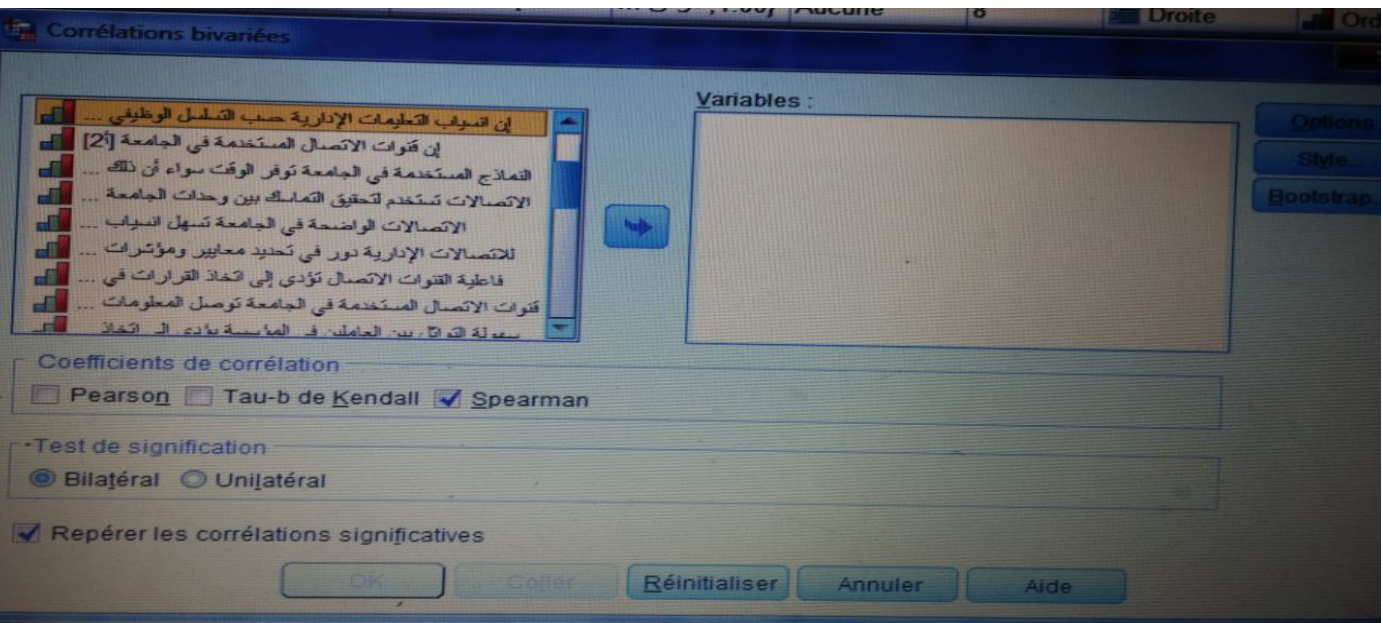

نختار معامل الارتباط **Spearman** في اختیارات **Corrélation de Coefficients** ثم یتم ادخال كل فقرات بعد المحور الأول مع متوسط المحور الأول (1t (كما یلي:

4

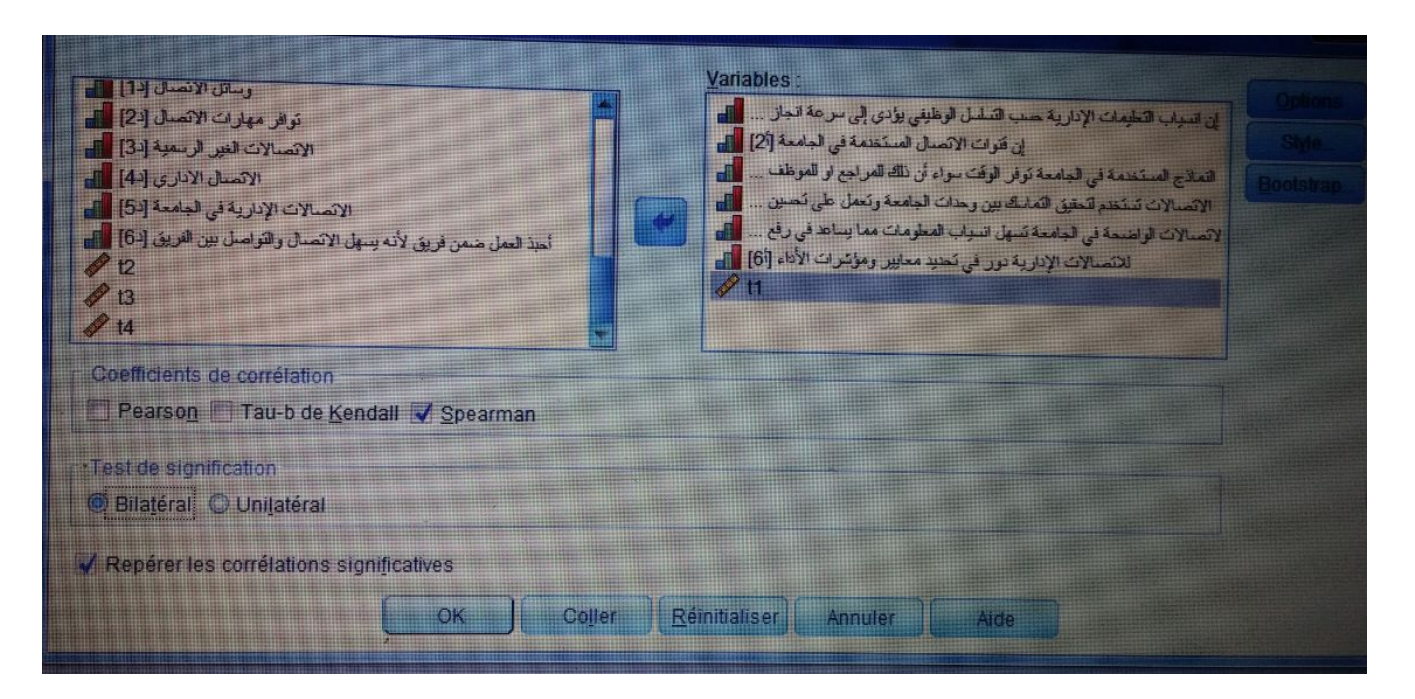

**ثم** نضغط على ok نتحصل على الجدول التالي في نافذة المخرجات لبرنامج SPSS:

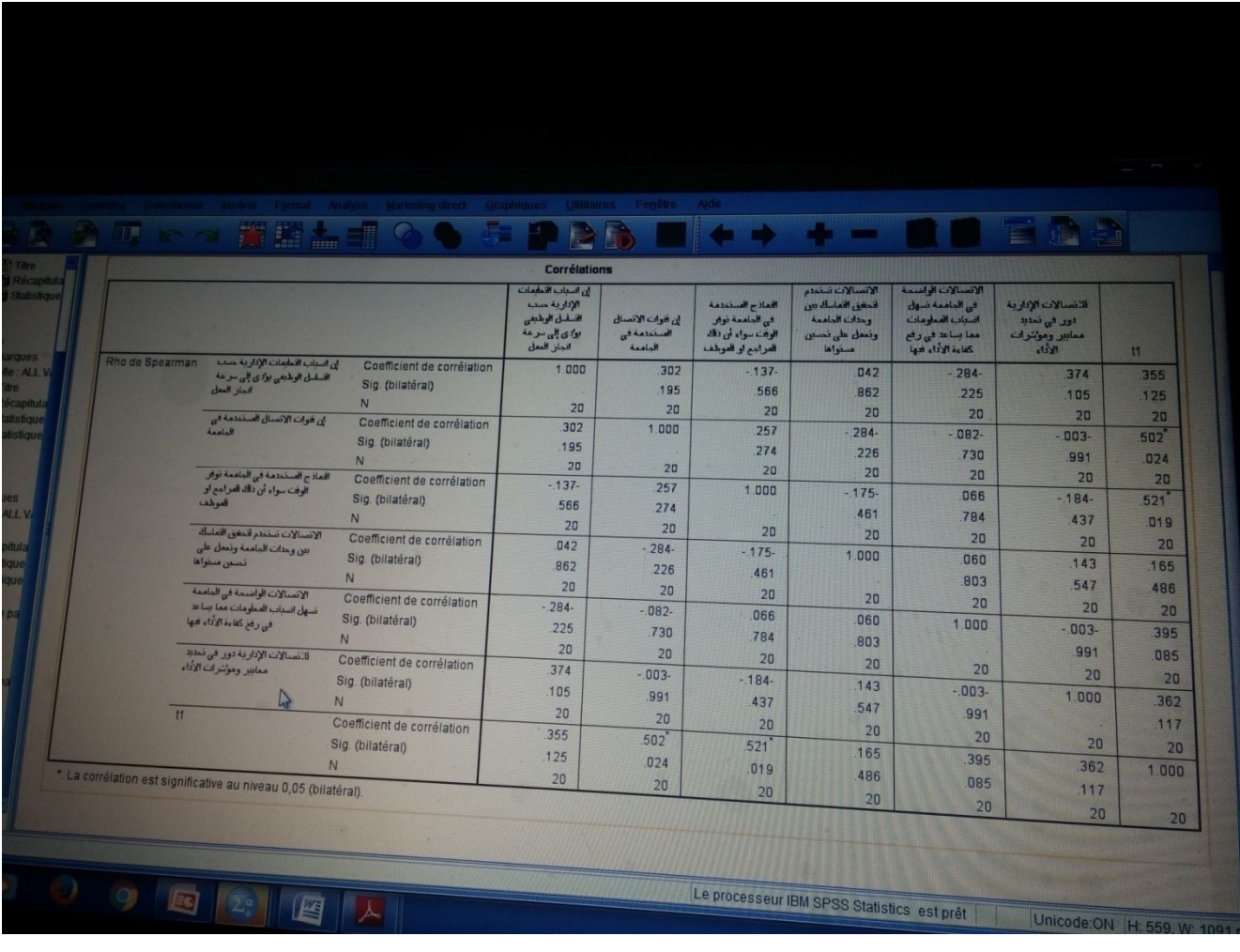

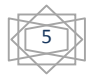

 نلاحظ من خلال الجدول أعلاه أن معامل الارتباط spearman یساوي 0.525 اي هناك علاقة طردیة بین وبنفس الطریقة نقوم بحساب معاملات الارتباط لكل محور (المحور الثاني، الثالث، الرابع).

ب- **الصدق البنائي:** یعتبر الصدق البنائي أحد مقاییس صدق الأداة الذي یقیس مدى تحقق الأهداف التي ترید الأداة الوصول إلیها، ویعرف من مدى ارتباط كل مجال (البعد أو المتغیر) الدراسة بالدرجة الكلیة لفقرات الاستبانة، وهنا نستعمل معامل الارتباط لمعرفة الصدق البنائي.

**أولا:** علینا حساب الدرجة الكلیة للاستبانة والتي یعبر عنها بمتوسط الحسابي للاستبانة، باستخدام نفس الطریقة التي استخدمناها في حساب المتوسط لمجال المحور الأول (1t(، بعد ذلك نقوم بحساب معامل الارتباط بین الأبعاد والدرجة الكلیة للتأكد من الصدق البنائي كما یلي:

Analyse **← → → → Corrélation (Correlate) →** Bivariée (Bivariate)

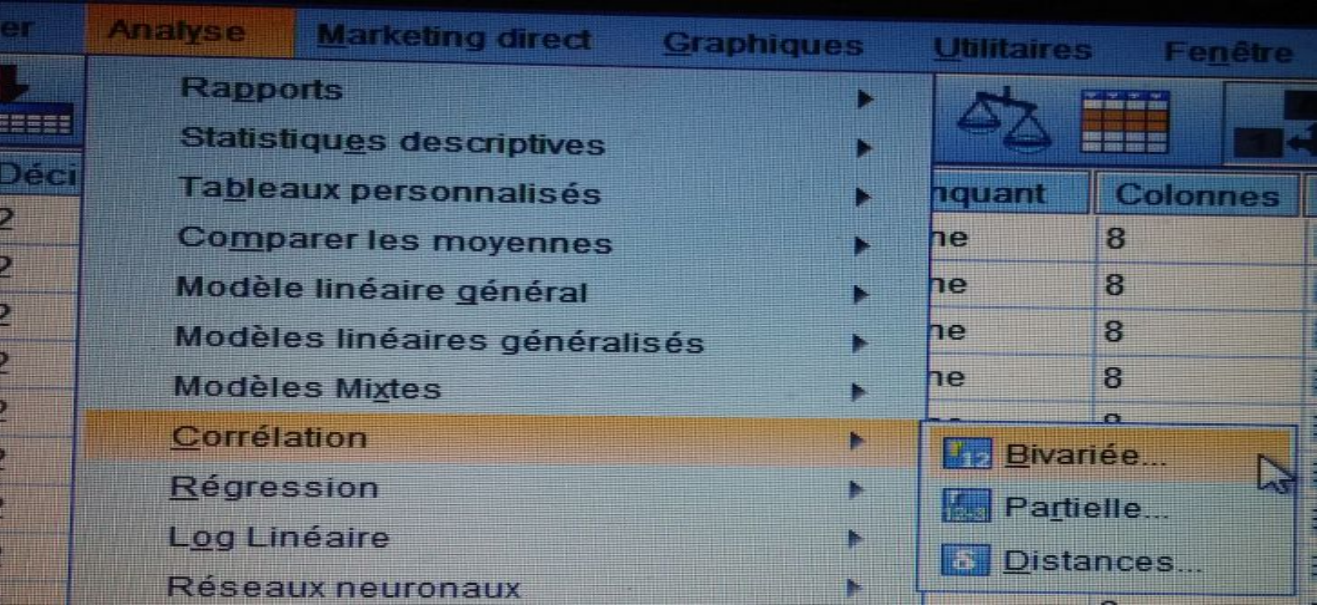

بالضغط على Bivariée نتحصل على:

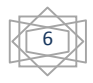

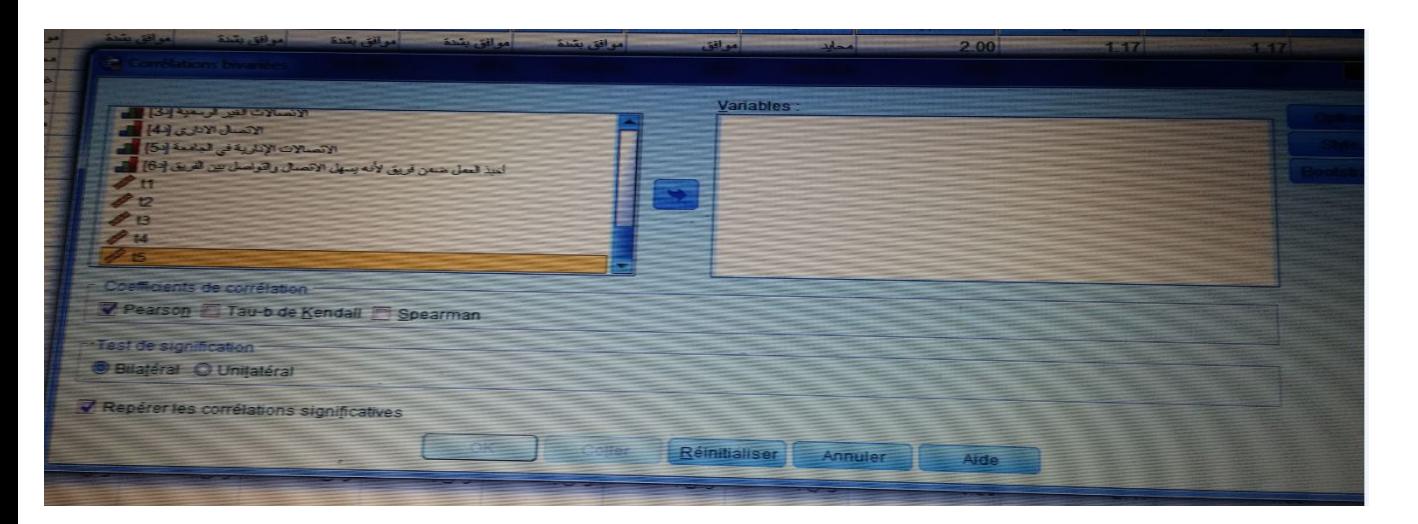

نختار معامل الارتباط **Pearson** في اختیارات Corrélation **de Coefficients** ثم یتم إدخال كل المجالات والمتوسط الكلي 5T مع متوسط البعد أو المحاور كما یلي:

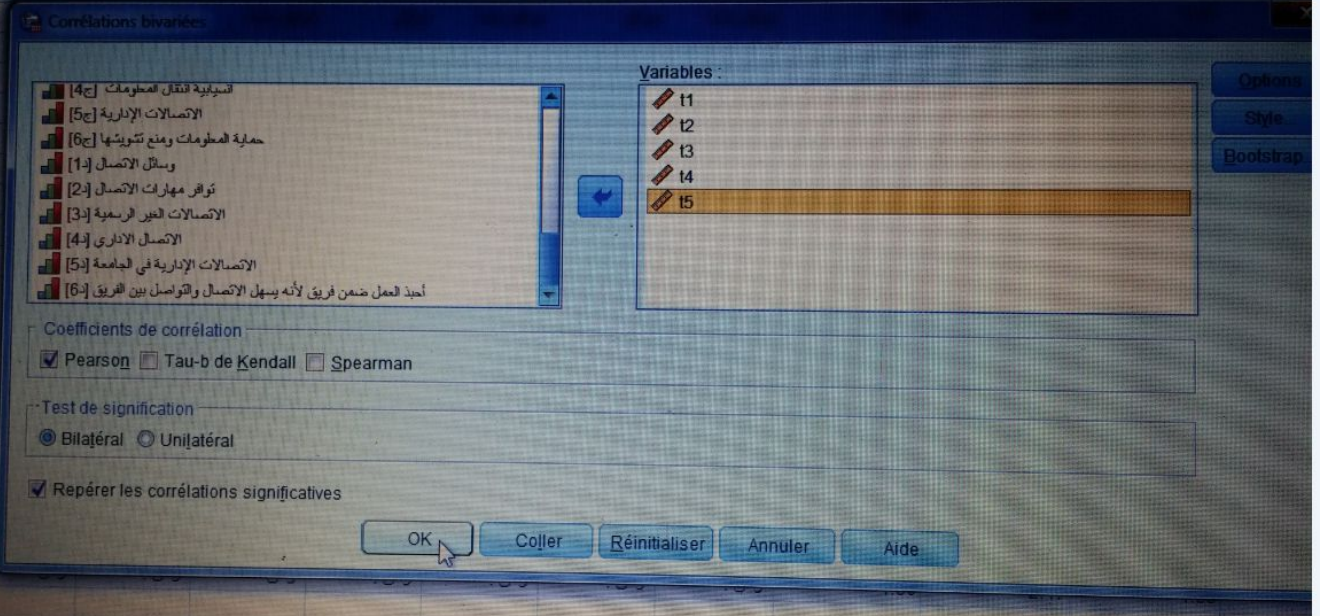

**ثم** نضغط على ok نتحصل على الجدول التالي في نافذة المخرجات لبرنامج SPSS:

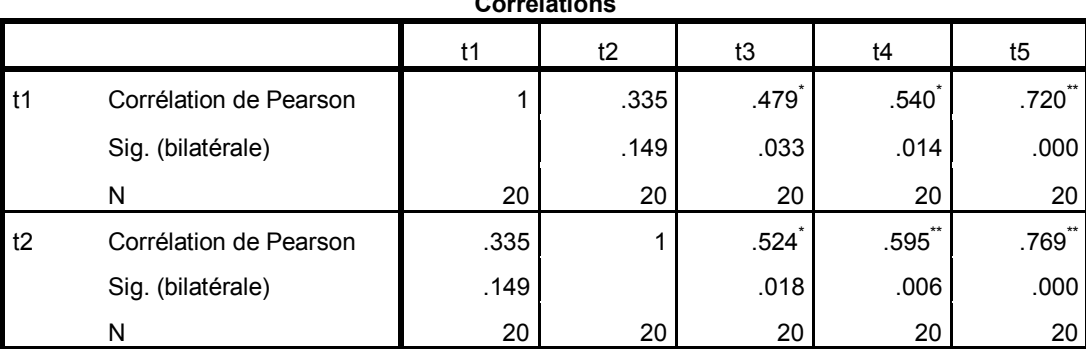

### **Corrélations**

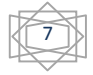

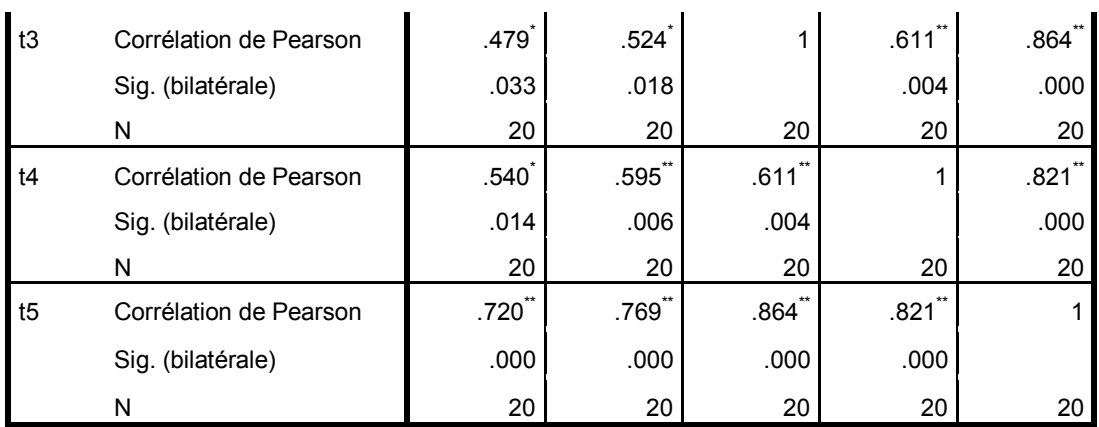

\*. La corrélation est significative au niveau 0,05 (bilatéral).

\*\*. La corrélation est significative au niveau 0,01 (bilatéral).

-1 بحساب معامل الارتباط "بیرسون" بین المحور الثاني والثالث والرابع للاستبیان والدرجة الكلیة، كما هو موضح في الجدول التالي:

**الجدول: صدق الاتساق البنائي للمحور الثاني والثالث والرابع والخامس والدرجة الكلیة للاستبیان** 

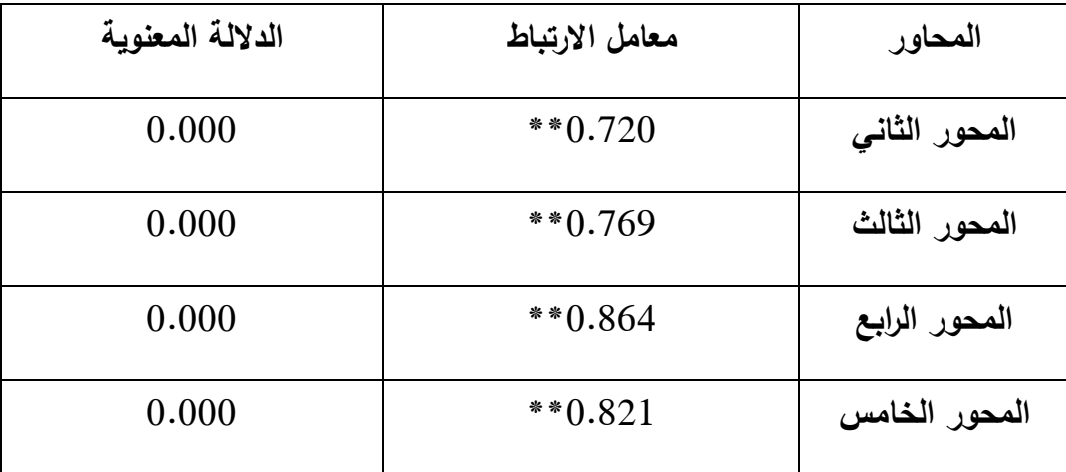

\* الارتباط دال إحصائیا عند مستوى دلالة 0.05 \*\*الارتباط دال إحصائیا عند مستوى دلالة 0.01

**المصدر:** من إعداد الأستاذة اعتمادا على نتائج تفریغ الاستبیان بواسطة برنامج SPSS

من خلال الجدول أعلاه یتضح أن معاملات الارتباط لبیرسون دالة إحصائیا، ومنه تعتبر جمیع المحاور صادقة ومتسقة لما وضعت لقیاسه.

**ت- ثبات الاستبانة** 

من أجل حساب **معامل ألفاكرونباخ Cronbachs Alpha** نتبع الخطوات التالیة:

Analyse ———→ Echelle (scale) — → Analyse de la fiabilité

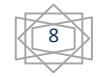

|                               |             | Analyse Markeling direct<br><b>Comprisones</b>                  | <b>University</b>                                                                                                    | <b>Fentile</b>  |                              |                      |               |                       |                   |
|-------------------------------|-------------|-----------------------------------------------------------------|----------------------------------------------------------------------------------------------------|-----------------|------------------------------|----------------------|---------------|-----------------------|-------------------|
|                               | u<br>333333 | <b>Rapports</b><br>n<br>Statistiques descriptives               |                                                                                                    | اختضت<br>2222   |                              | an a                 |               |                       |                   |
| <b>Service</b>                | اللغيرية    | <b>Tableaux personnalisés</b><br><b>Comparer les movennes</b>   |                                                                                                    | RТ.             | VU.                          |                      |               |                       |                   |
| الل من 5 سنوات   من 25-35 س   |             | Modèle linéaire général                                         | مو افق                                                                                                    | مراقق بشدة      | حوافق                        | موافق                | موافق بشدة    | أمر أتق بشدة          | <b>Sales Mark</b> |
| من 5-10 منوات من 25-35 ه      |             | Modèles linéaires généralisés                                   | موافق                                                                                                    | هوافق بتشنة     | مراتق بشنذ                   | عواقق                | أموالتي يتندة | أمراق بشنة            | أسراف             |
| أكثر من 16 سنة من 35-35 -     |             | <b>Modèles Mixtes</b>                                           | حوافق                                                                                                    | خور موافق بتندة | أنحل مواقق بثندة             | مرافق بتندة          | عواقق         | إمواق وثبتة           | التوافق           |
| أقل من 5 سنوات   45سنة فما فو |             | Corrélation                                                     | حوافق                                                                                                    | أهو الآق        | أعير مواقق بقنة              | an We shad           | أهو أأقل      | أمو أفق يشذذ          | موافق             |
| من 10-5 سوات من 35-35         |             | Régression                                                      | معابن                                                                                                    | هو اقق بشدة     | خور موافق                    | موافق بشدة           | امو الق       | أمو أفق بتثبتة        | 16.44             |
| من 5-10 سنوات من 25-35 ه      |             | Log Linéaire                                                    | day, ne                                                                                                    | موافق           | معابد                        | أهو الق بشنة         | أعواقق بشدة   | أهو أقتى بشدة         | مواليق وشدة       |
| س 10-5 سترات اقل من 25 ه      |             | Réseaux neuronaux                                               | موافق                                                                                                    | موافق           | مواقق بشنة                   | امدان                | موافق بشدة    | اموالتي               | موافق             |
| من 10-5 سوات من 25-35         |             |                                                                 | موافق                                                                                                    | موافق           | حوالق                        | أمو أقق وتنادة       | أهو أقق بشنة  | 2km                   | مو اللي مشتقا     |
| من 11-15 سنة 15-11 سامً       |             | Classifier                                                      | مو اتق                                                                                                    | هو افق          | موافق بشنة                   | اسمائن               | اموالق بقندة  | امو الق. بشنة         | بو اللي           |
| لكتر من 16 سنة من 35-25       |             | Réduction des dimensions                                        | <b>CALL AN</b>                                                                                                    | sure sales      |                              | of a factor of a set | إموالتي يتبدق | احوالق                | واللق             |
| من 5-10 سنوات من 45-45        |             | Echelle                                                         | Analyse de la fiabilité<br>واللق بشنة<br>N<br>نحر موافق بتسنة موافق<br>واللق بشدة<br>Dépliage multidimensionnel (PREFSCAL)<br>40.50<br>مواقل بشنة<br>$-5$<br>مواقق بشدة<br>مواقق بنآ<br>Positionnement multidimensionnel (PROXSCAL) |                 |                              |                      |               |                       |                   |
| من 10-5 سنوات من 45-45        |             | Tests non paramétriques                                         |                                                                                                    |                 |                              |                      |               |                       |                   |
| من 10-5 ستوات من 45-45        |             | Prévisions<br>Survie                                            |                                                                                                    |                 |                              |                      |               |                       |                   |
| من 11-15 سلة الآن من 25       |             |                                                                 | عواقق بشدة<br>اهو التق<br><b>EZ Positionnement multidimensionnel (ALSCAL)</b>                                                                                                    |                 |                              |                      |               |                       | التق بشدة         |
| من 11-15 سنة من 35-25         |             | Réponses multiples                                              | $167 - 167$                                                                                                    | <b>Listen</b>   | المعز موافق بعدادة           | عو الآل              | موافق بنشد    | عوافق بشدة            | الق يشدة          |
| الل من 5 سلوات من 45-45       |             | 50 Analyse des valeurs manquantes                               | مواقق                                                                                                    |                 | خبر هوافق بشدة موافق         | بموافق               |               | خير موافق بتندة موافق | <b>Sales SP</b>   |
| من 10-5 ستوات من 45-45        |             | Imputation multiple                                             | 100                                                                                                    | هو موافق بتندة  | موافق                        | بمو افق              | حوافق         | نص موافق              | اقتى بشدة         |
| الل من 5 سلوات من 36-45       |             | Echantillons complexes<br>(B) Simulation<br>Contrôle de gualité | عواقق                                                                                                    | موافق بشدة      | Spina                        | هوالق                | موافق بشنة    | مواقق بشنة            | اق بشدة           |
| $45 - 36$                     | 22          |                                                                 | عبو الآية.                                                                                                    |                 | المين موافق بشدة المين موافق | مواقق يشتقا          | أهوالق بشذة   | حوالق                 | <b>Silly 3</b>    |
| من 5-10 سنوات أمن 36-15       |             |                                                                 | عولتق                                                                                                    | إعوالق          | امو اقق بشنية                | عواقق بشتنا          | الموافق بشذة  | أهوالق بلثينة         | <b>Sale</b> (     |
|                               |             |                                                                 |                                                                                                    |                 |                              |                      |               |                       |                   |
|                               |             | Courbe ROC.<br>Modélisation spatio-temporelle                   |                                                                                                    |                 |                              |                      |               |                       |                   |
|                               |             |                                                                 |                                                                                                    |                 |                              |                      |               |                       |                   |

وبالضغط على fiabilité la de Analyse نتحصل على الخانة التالیة:

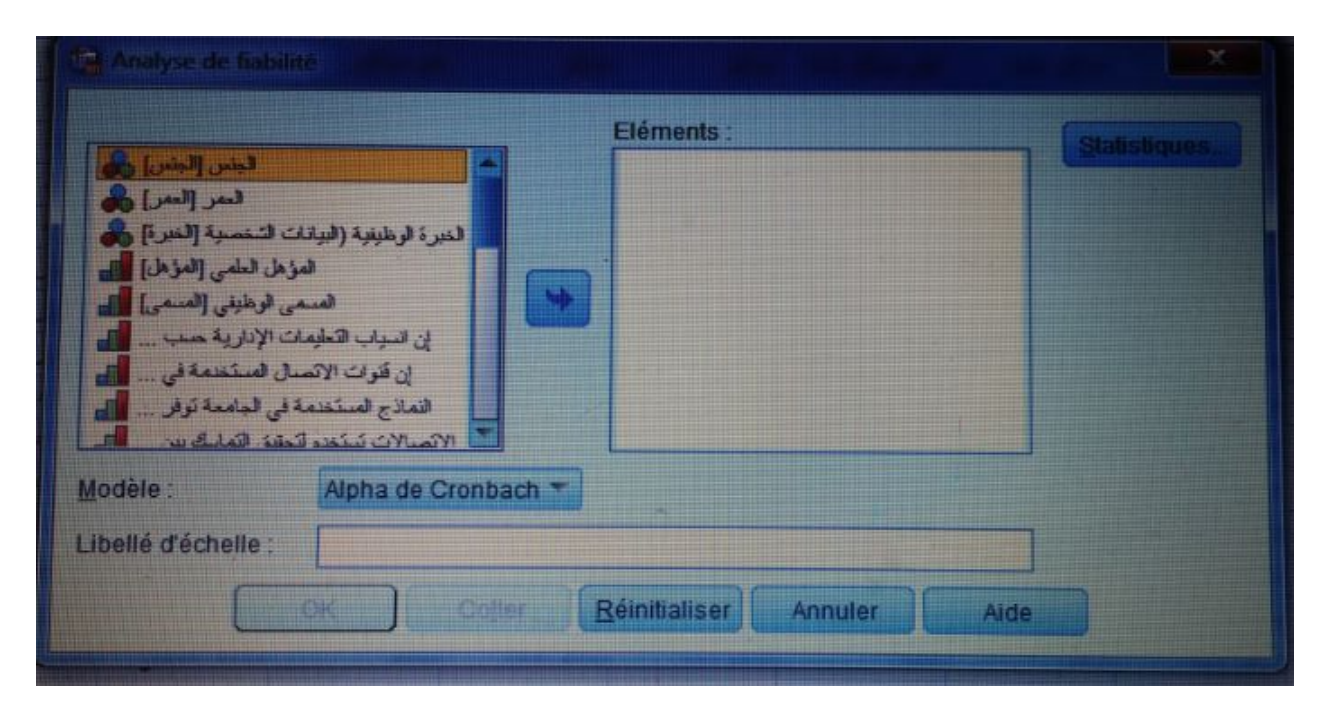

ثم یتم إدخال كل الفقرات فقط ولا ندخل المتغیرات الدیموغرافیة ثم نصغط على Ok نتحصل على النتائج التالیة:

الثبات الدراسة ككل Echelle

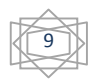

**Récapitulatif de traitement des observations**

|              |                    |    | $\%$  |
|--------------|--------------------|----|-------|
| Observations | Valide             | 20 | 100.0 |
|              | Exclu <sup>a</sup> | 0  |       |
|              | Total              | 20 | 100.0 |

a. Suppression par liste basée sur toutes les

variables de la procédure.

## **Statistiques de fiabilité**

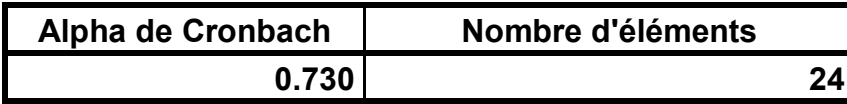

من خلال الجدول أعلاه یتضح أن عدد العبارات 24 وأن معامل ألفا كرونباخ یساوي 0.730 (73%) وهو أكبر من %60 (0.6) وهذا یدل على أن أداة الدراسة ذات ثبات كبیر مما یجعلنا على ثقة تامة بصحة الاستبیان وصلاحیته لتحلیل وتفسیر نتائج الدراسة واختبار فرضیاتها.

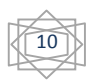